## **BAB III**

## **PELAKSANAAN PRAKTIK KERJA LAPANGAN**

### **A. Bidang Kerja**

Pelaksanaan Praktik Kerja Lapangan (PKL) dilaksakan di Direktorat Jendral Industri Kecil dan Menengah (IKM). IKM memiliki 3 (tiga) sub bagian, yaitu :

- 1. Sub bagian Perbendaharaan dan Gaji
- 2. Sub bagian Akuntansi
- 3. Sub bagian Pengelolaan Barang Milik Negara

Selama pelaksanaan Praktik Kerja Lapangan (PKL), praktikan di tempatkan pada Sub bagian Akuntansi dan mendapatkan bimbingan dari pegawai pada sub bagian tersebut, dan Praktikan melaksanakan Praktika Kerja Lapangan selama 1 (satu) bulan lebih.

Pekerjaan yang dilakukan Praktikan, yaitu:

- 1. Melakukan Rekapitulasi Laporan Perubahan Ekuitas IKM (Direktorat Jenderal Industri Kecil dan Menengah), Provinsi, Kabupaten, dan Kota periode Semester 1 Tahun 2016 (Januari - Juni).
- 2. Melakukan Rekapitulasi Laporan Operasional IKM (Direktorat Jenderal Industri Kecil dan Menengah), Provinsi, Kabupaten, dan Kota periode Semester 1 Tahun 2016 (Januari - Juni).
- 3. Melakukan Rekapitulasi Neraca IKM (Direktorat Jenderal Industri Kecil dan Menengah), Provinsi, Kabupaten, dan Kota periode Semester 1 Tahun 2016 (Januari - Juni).
- 4. Melakukan Rekapitulasi Realisasi Anggaran IKM (Direktorat Jenderal Industri Kecil dan Menengah), Provinsi, Kabupaten, dan Kota periode Semester 1 Tahun 2016 (Januari - Juni).

*Praktikan tidak boleh mendapatkan data hasil Rekapitulasi pada semester 1 tahun 2016 dikarenakan data tersebut bersifat rahasia. Tetapi Praktikan boleh mendapatkan data hasil Rekapitulasi pada tahun 2015 karena data tersebut sudah di publikasikan.* 

### **B. Pelaksaan Kerja**

Pada saat pelaksaan kerja Praktikan di tempatkan di Sub bagian Akuntansi, Praktik Kerja Lapangan (PKL) dimulai pada hari Senin, tanggal 20 Juni 2016. Di tempat Praktik Kerja Lapangan (PKL), Praktikan di bimbing oleh Bapak Reo Septian. Bapak Reo Septian merupakan pegawai pada Sub bagian Akuntasi. Kegiataan Praktik Kerja Lapangan berlangsung selama sebulan lebih.

Berikut adalah penjelasan tentang tugas yang di kerjakan oleh Praktikan pada Sub bagian Akuntansi, Direktorat Jenderal Industri Kecil dan Menengah  $(IKM)$ :

**1. Melakukan Rekapitulasi Laporan Perubahan Ekuitas IKM (Direktorat Jenderal Industri Kecil dan Menengah), Provinsi, Kabupaten, dan Kota periode Semester 1 Tahun 2016 (Januari - Juni).**

Pekerjaan ini dilakukan oleh Sub bagian Akuntansi untuk memeriksa kembali Laporan Perubahan Ekuitas yang sudah dilakukan penghitungan sebelumnya. Pekerjaan ini biasanya dilakukan oleh Bapak Reo Septian tetapi setelah Praktikan masuk untuk Praktik Kerja Lapangan (PKL), tugas di berikan kepada Praktikan dengan bantuan dan bimbingan oleh Bapak Reo Septian. Praktikan mengerjakan pekerjaan tersebut menggunakan aplikasi instansi yang bersifat rahasia, Praktikan hanya dapat melakukan penggunaan aplikasi dan bekerja dengan komputer / laptop pegawai Sub bagian Akuntansi. Total keseluruhan Provinsi, Kabupaten dan Kota berjumlah 86.

Langkah - Langkah untuk merekapitulasi pekerjaan ini, yaitu:

- Buka Aplikasi 'IKM'
- Masukan ID dan Password untuk mengetahui Laporan Perubahan Ekuitas (IKM Pusat/BPIPI/Provinsi/Kabupaten/Kota). Contoh: untuk Provisi Jawa Barat, masukan ID: Jabar lalu Password: Jabar
- Setelah masuk, Pilih Laporan Perubahan Ekuitas Semester 1 Tahun 2016

- Setelah muncul angka pada aplikasi tersebut, masukkan angka dan sesuaikan ke file excel 'rekapitulasi ditjen ikm 2016' di bagian 'LPE SMT 1 2016'

| $-6$<br>$\frac{1}{2} \left\  \vec{u} \right\  \times \left\langle \vec{u} \right\  \times$<br>∖≑<br>rekapitulasi ditjen ikm 2015.xlsx - Microsoft Excel                                                          |                                                                                     |                     |                                                                                                    |                    |                      |                                                                                         |                                                         |  |  |  |
|----------------------------------------------------------------------------------------------------|-------------------------------------------------------------------------------------|---------------------|----------------------------------------------------------------------------------------------------|--------------------|----------------------|-----------------------------------------------------------------------------------------|---------------------------------------------------------|--|--|--|
| OX<br>0<br>Home<br>Insert<br>Page Layout<br>Data<br>Review<br>View<br>Formulas                                                                                                    |                                                                                     |                     |                                                                                                    |                    |                      |                                                                                         |                                                         |  |  |  |
| % Cut<br>$A^{\dagger} A^{\dagger}$<br>Calibri<br>$\frac{11}{11}$<br>$\vert \mathbf{v} \vert$<br><b>Copy</b><br>Paste<br>$\mathbf{A} \cdot \mathbf{A}$<br>- 10<br>BIU<br>Format Painter<br>Clipboard<br>圖<br>Font | Wrap Text<br>≡ ≫<br>특<br>$\equiv$<br>■■■伊伊國Merge & Center ▼<br>п,<br>Alignment<br>圖 |                     | General<br><b>雪</b> 、%,<br>$^{+.0}_{-0.6}$<br>Conditional Format Cell<br>Formatting * as Table * Styles *<br>Styles<br>履<br>Number |                    | Þ<br>Ě               | Σ AutoSum *<br>Ļ<br>J Fill *<br>Insert Delete Format<br><b><i>Q</i></b> Clear™<br>Cells | Â<br>A<br>Sort & Find &<br>Filter * Select *<br>Editing |  |  |  |
| $f_x$<br>$\mathbf{v}$ (1)<br><b>B1</b>                                                                                                    |                                                                                     |                     |                                                                                                    |                    |                      |                                                                                         |                                                         |  |  |  |
| B                                                                                                    | C                                                                                   | D                   | F                                                                                                    | F                  | G                    | H                                                                                       |                                                         |  |  |  |
|                                                                                                    |                                                                                     |                     |                                                                                                    |                    |                      | Expand Formula Bar (Ctrl+Shift+U)                                                       |                                                         |  |  |  |
| <b>NAMA SATUAN KERJA</b><br>$\overline{2}$                                                                                                    | <b>IKM</b>                                                                          | <b>BPIPI</b>        | <b>DKI JAKARTA</b>                                                                                                    | <b>JAWA BARAT</b>  | <b>JAWA TENGAH</b>   | <b>DI. YOGYAKARTA</b>                                                                   | <b>JAWA TIMUR</b>                                       |  |  |  |
| <b>KODE SATKER</b><br>$\overline{3}$                                                                                                    | 247949                                                                              | 247952              | 019070                                                                                                    | 029024             | 039032               | 049131                                                                                  | 059029                                                  |  |  |  |
| 4 EKUITAS AWAL                                                                                                    | 106.841.426.368,00                                                                  | 6.790.940.386,00    |                                                                                                    | 193.995.110,00     | 173.554.733,00       | 40.895.000,00                                                                           | 59.798.397,00                                           |  |  |  |
| 5 SURPUS/(DEFISIT) - LO                                                                                                    | (393.912.707.986,00)                                                                | (10.169.078.135,00) | (1.123.777.775,00)                                                                                                    | (3.425.581.100,00) | (4.826.358.202,00)   | (2.930.338.950,00)                                                                      | (6.376.749.392,00)                                      |  |  |  |
| PENYESUAIAN NILAI TAHUN BERJALAN<br>6                                                                                                    | 11.477.854,00                                                                       | 908.330,00          | ä,                                                                                                    |                    |                      |                                                                                         | 2.167.500,00                                            |  |  |  |
| Penyesuaian Nilai Aset                                                                                                    | 11.477.854,00                                                                       | 908.330,00          | ×                                                                                                    |                    | ä                    | ×                                                                                       | 2.167.500,00                                            |  |  |  |
| Penyesuaian Nilai Kewajiban<br>$8\phantom{.0}$                                                                                                    |                                                                                     |                     |                                                                                                    |                    |                      |                                                                                         |                                                         |  |  |  |
| DAMPAK KUMULATIF PERUBAHAN KEBIJAKAN AKUNTANSI<br><b>KESALAHAN MENDASAR</b><br>9                                                                                                    | (7.078.000,00)                                                                      | (1.920.000.00)      | l.                                                                                                    |                    |                      |                                                                                         |                                                         |  |  |  |
| Koreksi Nilai Persediaan<br>10                                                                                                    | ÷.                                                                                  |                     | ÷                                                                                                    | ÷,                 | ÷,<br>$\blacksquare$ |                                                                                         | ÷                                                       |  |  |  |
| Selisih Revaluasi Aset tetap<br>11                                                                                                    | $\epsilon$                                                                          | $\epsilon$          | ä,                                                                                                    | ×,                 | ä,                   | ä,                                                                                      | ä,                                                      |  |  |  |
| Koreksi Nilai Aset tetap Non Revaluasi<br>$12\,$                                                                                                    | (7.078.000,00)                                                                      | (1.920.000,00)      | ä,                                                                                                    |                    |                      | ÷                                                                                       | ï                                                       |  |  |  |
| $_{13}$ Lain-lain                                                                                                    | ×                                                                                   |                     | ä,                                                                                                    |                    |                      |                                                                                         |                                                         |  |  |  |
| <b>14 VSAKSI ANTAR ENTITAS</b>                                                                                                    | 372.966.133.831,00                                                                  | 13.354.715.472,00   | 1.123.777.775,00                                                                                                    | 3.425.581.100,00   | 4.826.358.202,00     | 2.930.338.950,00                                                                        | 6.374.581.892,00                                        |  |  |  |
| 15 AIKAN/PENURUNAN EKUITAS                                                                                                    | (20.942.174.501,00)                                                                 | 3.184.625.667,00    |                                                                                                    |                    |                      |                                                                                         |                                                         |  |  |  |
| <b>16 TAS AKHIR</b>                                                                                                    | 85.899.251.867.00                                                                   | 9.975.566.053.00    | ÷,                                                                                                    | 193,995,110.00     | 173,554,733.00       | 40.895.000.00                                                                           | 59.798.397,00                                           |  |  |  |
| 17                                                                                                    |                                                                                     |                     |                                                                                                    |                    |                      |                                                                                         |                                                         |  |  |  |
| 18                                                                                                    |                                                                                     |                     |                                                                                                    |                    |                      |                                                                                         |                                                         |  |  |  |
| 19                                                                                                    |                                                                                     |                     |                                                                                                    |                    |                      |                                                                                         |                                                         |  |  |  |
| LPE SMT II 2015 Audited_2 LO SMT II 2015 Audited_2<br>$\sqrt{$ LRA SMT II 2015 4<br>$H$ ( $\rightarrow$ )<br>NERACA SMT II 2015 Audited 2<br>di.                                                                 |                                                                                     |                     |                                                                                                    |                    |                      |                                                                                         |                                                         |  |  |  |
| 田 回 四 85% ●<br>$\Theta$<br>-0.<br>Circular References: D13<br>Ready                                                                                                    |                                                                                     |                     |                                                                                                    |                    |                      |                                                                                         |                                                         |  |  |  |

Gambar III.1 Contoh Hasil Rekapitulasi Laporan Perubahan Ekuitas Semester 2

Tahun 2015

*sumber :pegawai Sub bagian Akuntansi IKM*

**2. Melakukan Rekapitulasi Laporan Operasional IKM (Direktorat Jenderal Industri Kecil dan Menengah), Provinsi, Kabupaten, dan Kota periode Semester 1 Tahun 2016 (Januari - Juni).**

Langkah - Langkah untuk merekapitulasi pekerjaan ini, yaitu:

- Buka Aplikasi 'IKM'
- Masukan ID dan Password untuk mengetahui Laporan Operasional (IKM Pusat/BPIPI/Provinsi/Kabupaten/Kota). Contoh: untuk Provisi DKI Jakarta, masukan ID: DKI lalu Password: DKI
- Setelah masuk, Pilih Laporan Operasional Semester 1 Tahun 2016
- Setelah muncul angka pada aplikasi tersebut, masukkan angka dan sesuaikan ke file excel 'rekapitulasi ditjen ikm 2016' di bagian 'LO SMT 1 2016'

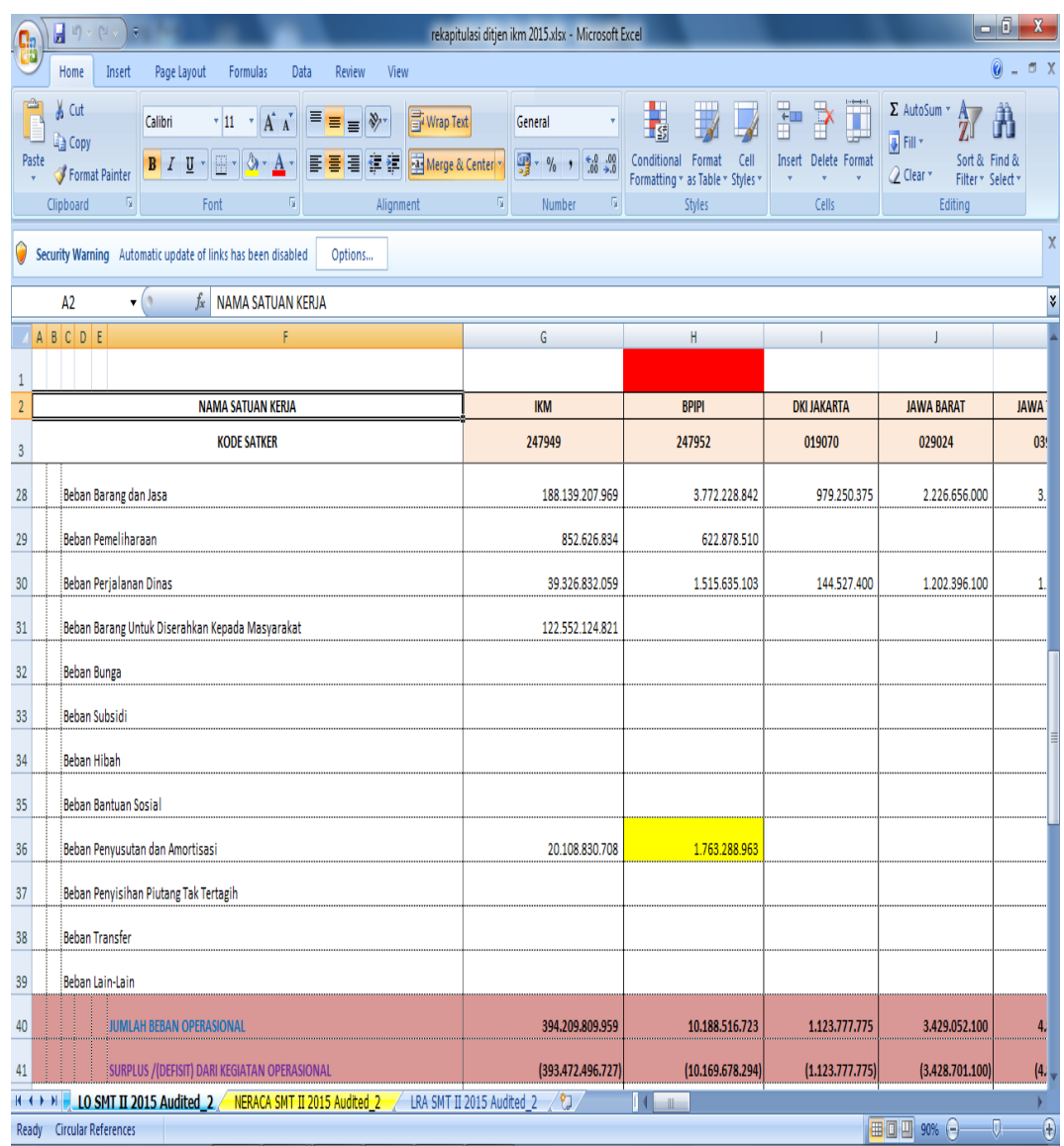

# Gambar III.2 Contoh Hasil Rekapitulasi Laporan Operasional

Semester 2 Tahun 2015

*sumber : pegawai Sub bagian Akuntansi IKM*

**3. Melakukan Rekapitulasi Neraca IKM (Direktorat Jenderal Industri Kecil dan Menengah), Provinsi, Kabupaten, dan Kota periode Semester 1 Tahun 2016 (Januari - Juni)**

Langkah - Langkah untuk merekapitulasi pekerjaan ini, yaitu:

- Buka Aplikasi 'IKM'
- Masukan ID dan Password untuk mengetahui Neraca (IKM Pusat/BPIPI/Provinsi/Kabupaten/Kota). Contoh: untuk IKM, masukan ID: IKM lalu Password: IKM
- Setelah masuk, Pilih Neraca Semester 1 Tahun 2016
- Setelah muncul angka pada aplikasi tersebut, masukkan angka dan sesuaikan ke file excel 'rekapitulasi ditjen ikm 2016' di bagian 'Neraca SMT 1 2016'

| 日り、<br>Ŧ<br>rekapitulasi ditjen ikm 2015.xlsx - Microsoft Excel<br>C.                                                                                                    |                |                |                       |                     |                                 |                                   |                       |                              |    | $ -0 $<br>$\mathbf{x}$ |                 |
|----------------------------------------------------------------------------------------------------|----------------|----------------|-----------------------|---------------------|---------------------------------|-----------------------------------|-----------------------|------------------------------|----|------------------------|-----------------|
|                                                                                                    |                | Home           | Insert<br>Page Layout | Formulas<br>Data    | Review<br>View                  |                                   |                       |                              |    |                        | 0<br>fi X<br>÷, |
| Ì<br>A<br>Ω<br>Ą<br>僵<br>$\gamma$<br>信<br>Header WordArt Signature Object Symbol<br>PivotTable Table<br>Picture<br>Clip<br>Shapes SmartArt<br>Area Scatter Other<br>Hyperlink<br>Column<br>Text<br>Line<br>Pie<br>Bar<br>Charts v<br>Box & Footer<br>Art<br>Line *<br>$\bar{\mathbf{v}}$<br>履<br>Tables<br>Illustrations<br>Links<br>Text<br>Charts |                |                |                       |                     |                                 |                                   |                       |                              |    |                        |                 |
| X<br>0<br>Security Warning Automatic update of links has been disabled<br>Options                                                                                                    |                |                |                       |                     |                                 |                                   |                       |                              |    |                        |                 |
| $f_x$   1<br>¥<br>$\mathbf{v}$ (a)<br>A7                                                                                                    |                |                |                       |                     |                                 |                                   |                       |                              |    |                        |                 |
|                                                                                                    | $\overline{A}$ | B              | D                     | BC                  | <b>BD</b>                       | <b>BQ</b>                         | <b>BR</b>             | <b>BS</b>                    | BT | BU                     | BV              |
| 3                                                                                                    |                |                |                       |                     |                                 |                                   |                       |                              |    |                        |                 |
| 4                                                                                                    |                |                |                       |                     |                                 |                                   |                       |                              |    |                        |                 |
| 5                                                                                                    | NO             | Kode<br>Satker | Unit/Satker           | Uang Muka dari KPPN | Pendapatan yang<br>Ditangguhkan | <b>JUMLAH</b><br><b>KEWAJIBAN</b> | <b>JUMLAH EKUITAS</b> | JUMLAH KEWAJIBAN DAN EKUITAS |    |                        |                 |
| 6                                                                                                    |                |                |                       |                     |                                 |                                   |                       |                              |    |                        |                 |
| $\overline{7}$                                                                                                    |                | 247949         | <b>IKM PUSAT</b>      | 79.436.600          | 0                               | 912.189.120                       | 85.899.251.867        | 86.811.440.987               |    |                        |                 |
| 8                                                                                                    | $\overline{2}$ | 247952         | <b>BPIPI</b>          | 0                   | 0                               | 0                                 | 9.975.566.053         | 9.975.566.053                |    |                        |                 |
| 9                                                                                                    |                |                | <b>DEKONSENTRASI</b>  | 42.740.400          | 0                               | 42.740.400                        | 7.133.369.259         | 7.176.109.659                |    |                        |                 |
| 10                                                                                                    | 3              | 019070         | <b>DKI JAKARTA</b>    | 0                   | $\theta$                        | 0                                 | 0                     | 0                            |    |                        |                 |
| 11                                                                                                    | 4              | 029024         | <b>JAWA BARAT</b>     | 0                   | $\mathbf{0}$                    | 0                                 | 193.995.110           | 193,995.110                  |    |                        |                 |
| 12                                                                                                    | 5              | 039032         | JAWA TENGAH           | 0                   | $\mathbf 0$                     | 0                                 | 173.554.733           | 173,554,733                  |    |                        |                 |
| 13                                                                                                    | 6              | 049131         | DI. YOGYAKARTA        | $\mathbf 0$         | $\theta$                        | $\mathbf{0}$                      | 40.895.000            | 40.895.000                   |    |                        |                 |
| 14                                                                                                    | $\overline{7}$ | 059029         | JAWA TIMUR            | 0                   | $\mathbf{0}$                    | 0                                 | 59.798.397            | 59.798.397                   |    |                        |                 |
| 15                                                                                                    | 8              | 069263         | <b>ACEH</b>           | 0                   | 0                               | 0                                 | 142.478.334           | 142.478.334                  |    |                        |                 |
| 16                                                                                                    | 9              | 079019         | SUMATERA UTARA        | 0                   | $\mathbf{0}$                    | 0                                 | 18.875.625            | 18.875.625                   |    |                        |                 |
| 17                                                                                                    | 10             | 089264         | SUMATERA BARAT        | 0                   | 0                               | 0                                 | 8.003.280             | 8.003.280                    |    |                        |                 |
| 18                                                                                                    | 11             | 099026         | RIAU                  | 0                   | $\theta$                        | 0                                 | 71.905.967            | 71.905.967                   |    |                        |                 |
| 40 <sub>1</sub>                                                                                                    | 12             | 109207         | <b>JAMBI</b>          | 0                   | $\mathbf{0}$                    | $\mathbf{0}$                      | 94.731.038            | 94.731.038                   |    |                        |                 |
| LO SMT II 2015 Audited 2<br><b>NERACA SMT II 2015 Audited 2</b><br>LRA SMT II 2015 Audited 2<br>۴J<br>$H + F$<br>H<br>II 4                                                                                                    |                |                |                       |                     |                                 |                                   |                       |                              |    |                        | ×               |
| $\bigcirc$<br>■□凹 90% →<br>$\overline{0}$<br>Ready Circular References                                                                                                    |                |                |                       |                     |                                 |                                   |                       |                              |    |                        |                 |

Gambar III.3 Contoh Hasil Rekapitulasi Neraca Semester 2 Tahun

2015

*sumber : pegawai Sub bagian Akuntansi IKM*

**4. Melakukan Rekapitulasi Realisasi Anggaran IKM (Direktorat Jenderal Industri Kecil dan Menengah), Provinsi, Kabupaten, dan Kota periode Semester 1 Tahun 2016 (Januari - Juni).**

Langkah - Langkah untuk merekapitulasi pekerjaan ini, yaitu:

- Buka Aplikasi 'IKM'

- Masukan ID dan Password untuk mengetahui Laporan Realisasi Anggaran (IKM Pusat/BPIPI/Provinsi/). Contoh: untuk Jawa Tengah, masukan ID: Jateng lalu Password: Jateng
- Setelah masuk, Pilih Laporan Realisasi Anggaran Semester 1 Tahun 2016
- Setelah muncul angka pada aplikasi tersebut, masukkan angka dan sesuaikan ke file excel 'rekapitulasi ditjen ikm 2016' di bagian 'LRA SMT 1 2016'

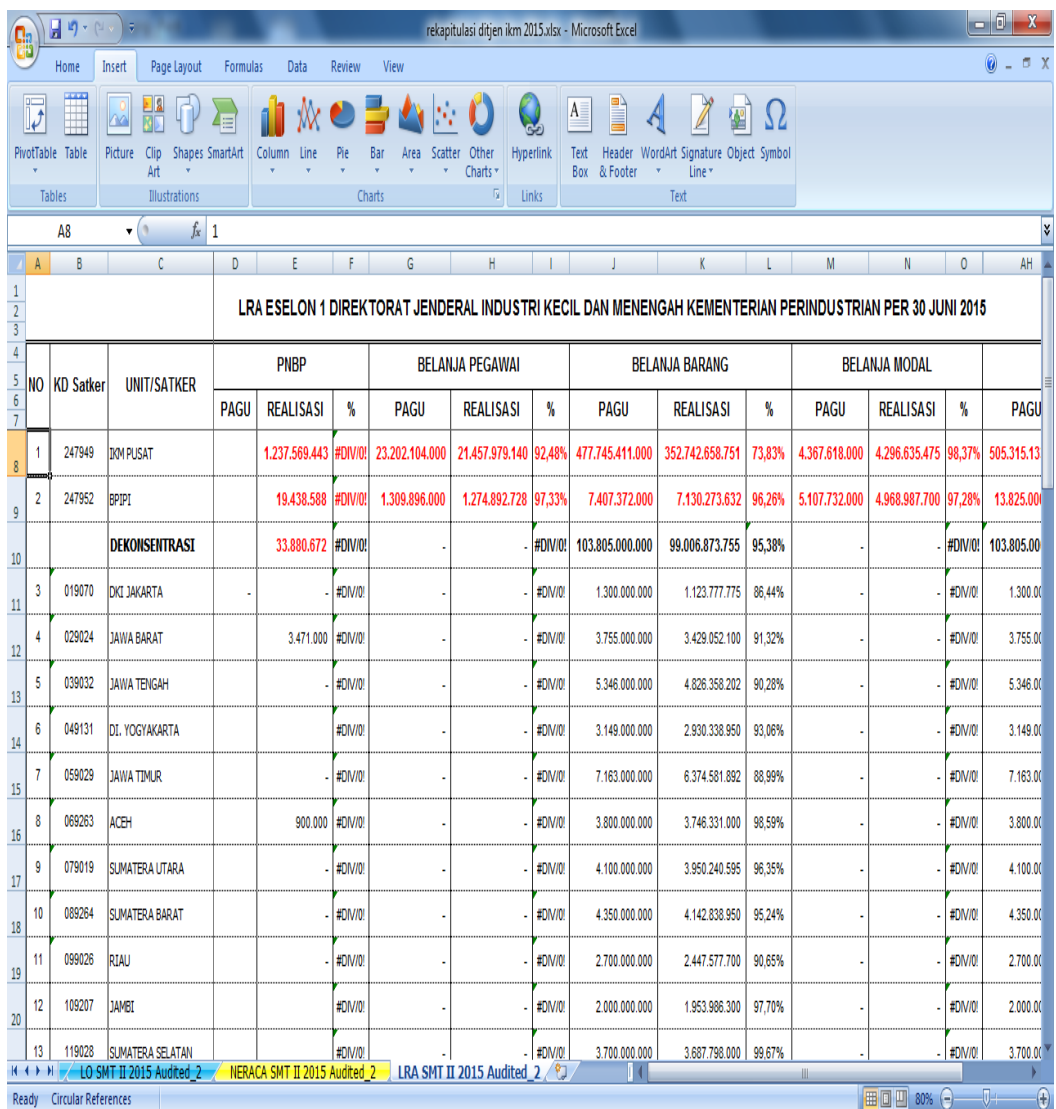

### Gambar III.4 Contoh Rekapitulasi Laporan Realisasi Anggaran Semester 2 Tahun

2015

### *sumber : pegawai Sub bagian Akuntansi IKM*

### **C. Kendala Yang Dihadapi**

Pada saat pelaksaan Praktik Kerja Lapangan, Praktikan memiliki beberapa kendala yaitu:

1. Kesulitan memahami Data yang Sedang Dikerjakan

Praktikan beberapa kali merasa bingung dengan Data yang diberikan oleh mentor. Praktikan hanya melakukan pekerjaan yang diberikan oleh mentor tanpa mengetahui darimana sumber Data yang sedang dikerjakan.

2. Kesulitan Terhadap Sistem Keuangan pada Instansi Pemerintah

Praktikan mendapatkan kesulitan ketika memahami sistem keuangan yang berada pada instansi Pemerintah, karena Praktikan hanya mempelajari sistem keuangan pada perusahaan yang bertujuan memperoleh profit. Sedangkan pada instansi Pemerintah sistem keuangan bukan bertujuan untuk memperoleh profit.\

3. Kesulitan Ketika Pegawai Pembimbing Pergi Dinas

Praktikan terkadang mengalami kesulitan ketika ingin bertanya tentang pekerjaannya, karena Pegawai Pembimbing tidak ada ditempat. Lalu Praktikan harus menahan pertanyaan tersebut sampai Pegawai Pembimbing ada di tempat.

### **D. Cara Mengatasi Kendala**

1. Mengatasi kendala kesulitan memahami data yang sedang dikerjakan, ketika praktikan tidak mengerti / tidak mengetahui tentang data yang dikerjakan praktikan seharusnya bertanya kepada karyawan perusahaan yang mengerti. Selain itu Praktikan seharusnya tidak hanya melakukan pekerjaan yang diberikan saat PKL tetapi Praktikan harus mengerti apa yang dikerjaan. Agar praktikan benar – benar paham dengan apa yang dikerjakan ketika PKL.

2. Mengatasi kendala kesulitan terhadap sistem keuangan pada instansi pemerintahan, sebelum melaksanakan PKL seharusnya Praktikan mempelajari terlebih dahulu secara mendapat tentang sistem keuangan pada instansi pemerintah. Agar ketika sudah mulai untuk PKL tidak terlalu sulit untuk Praktikan.

3. Mengatasi kendala ketika Pegawai Pembimbing Pergi Dinas, jika sebelum pergi Pegawai Pembimbing tidak memberikan tugas kepada Praktikan. Praktikan seharusnya menanyakan tugas kepada Pegawai lain yang sedang tidak Dinas, dengan begitu Praktikan tidak me]8nghabiskan waktu untuk menunggu sampai Pegawai Pembimbing selesai Dinas.